## WORLD (

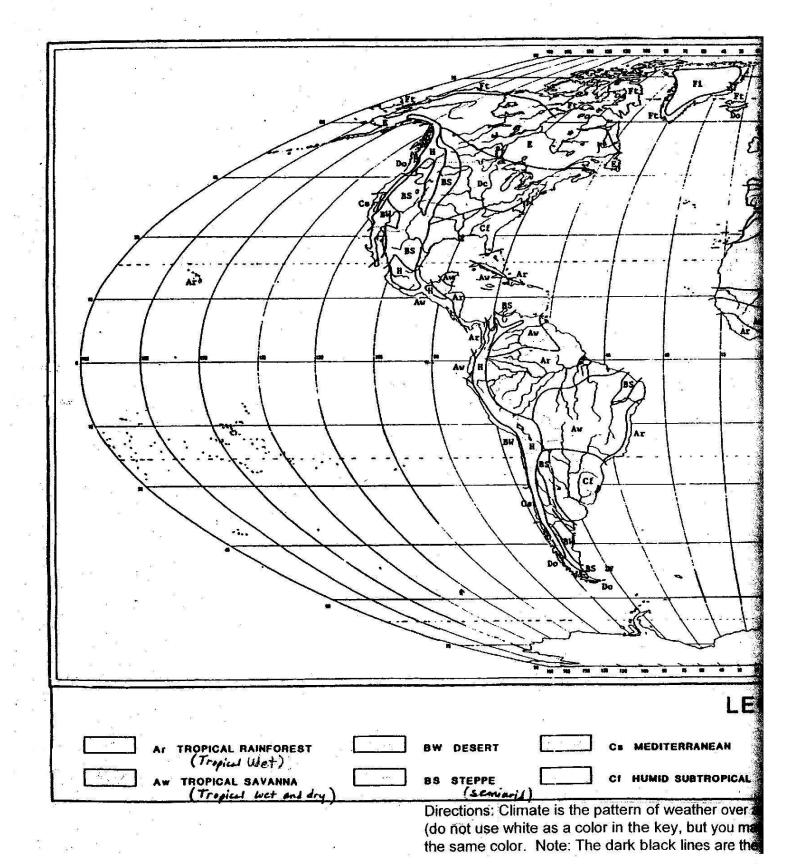

## ) CLIMATES

Name Class Period \_\_\_\_\_ Assignment # \_\_\_\_\_

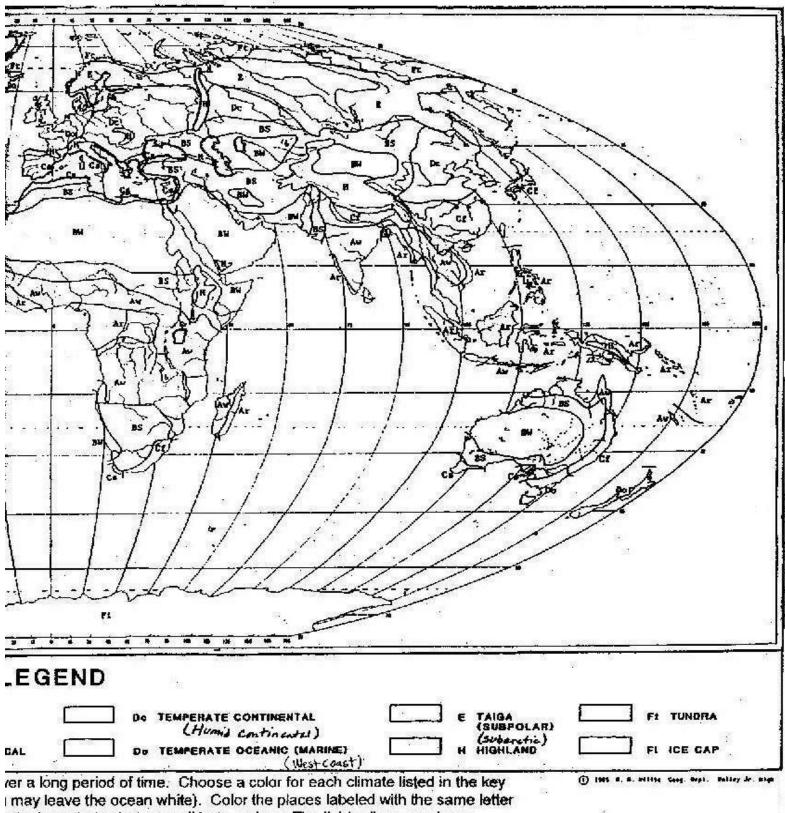

the boundaries between climate regions. The lighter lines are rivers.

Directions: Print out both sides of the map. Cut edge of  $2^{nd}$  map and paste of the first to make a lareg map.